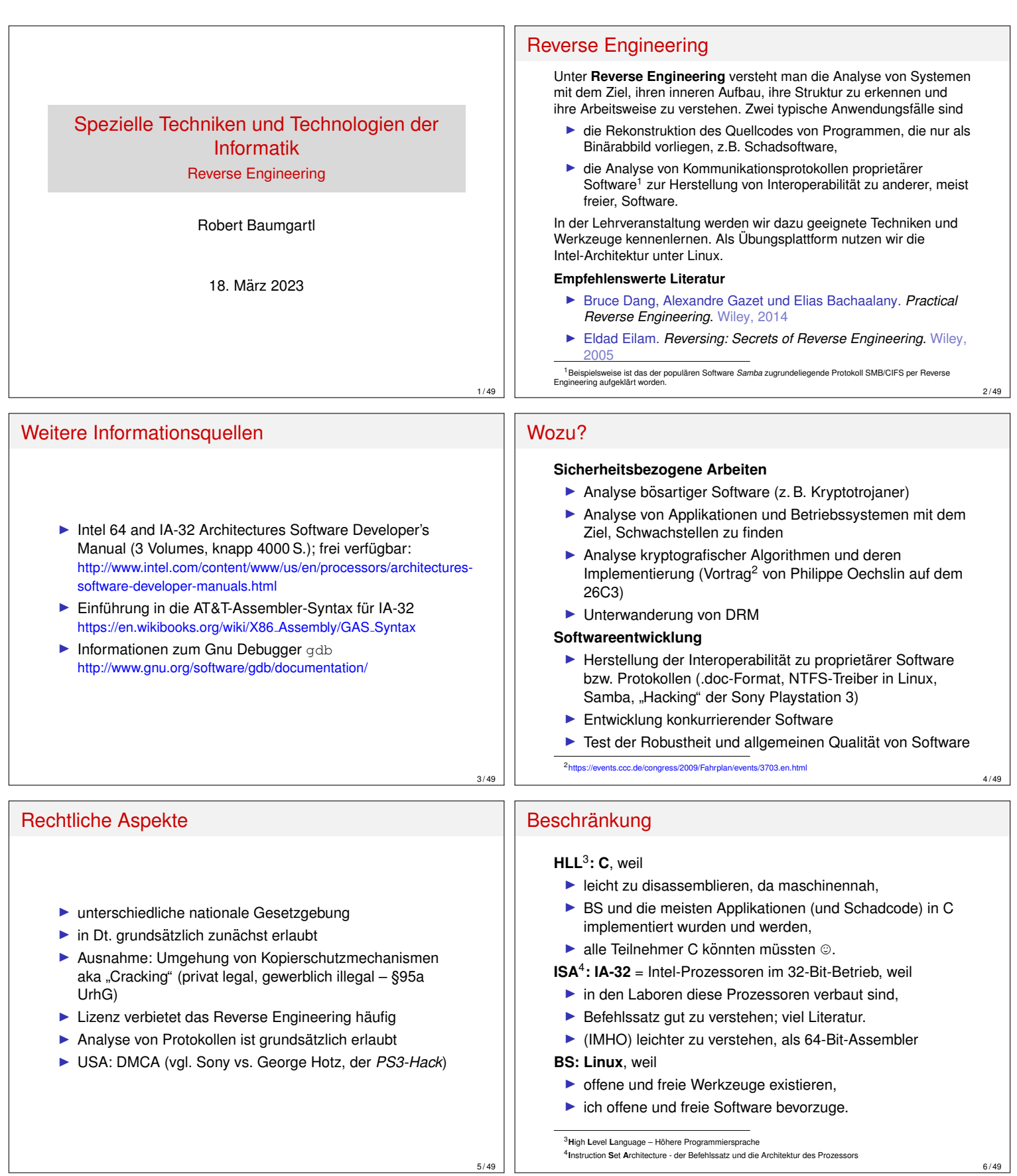

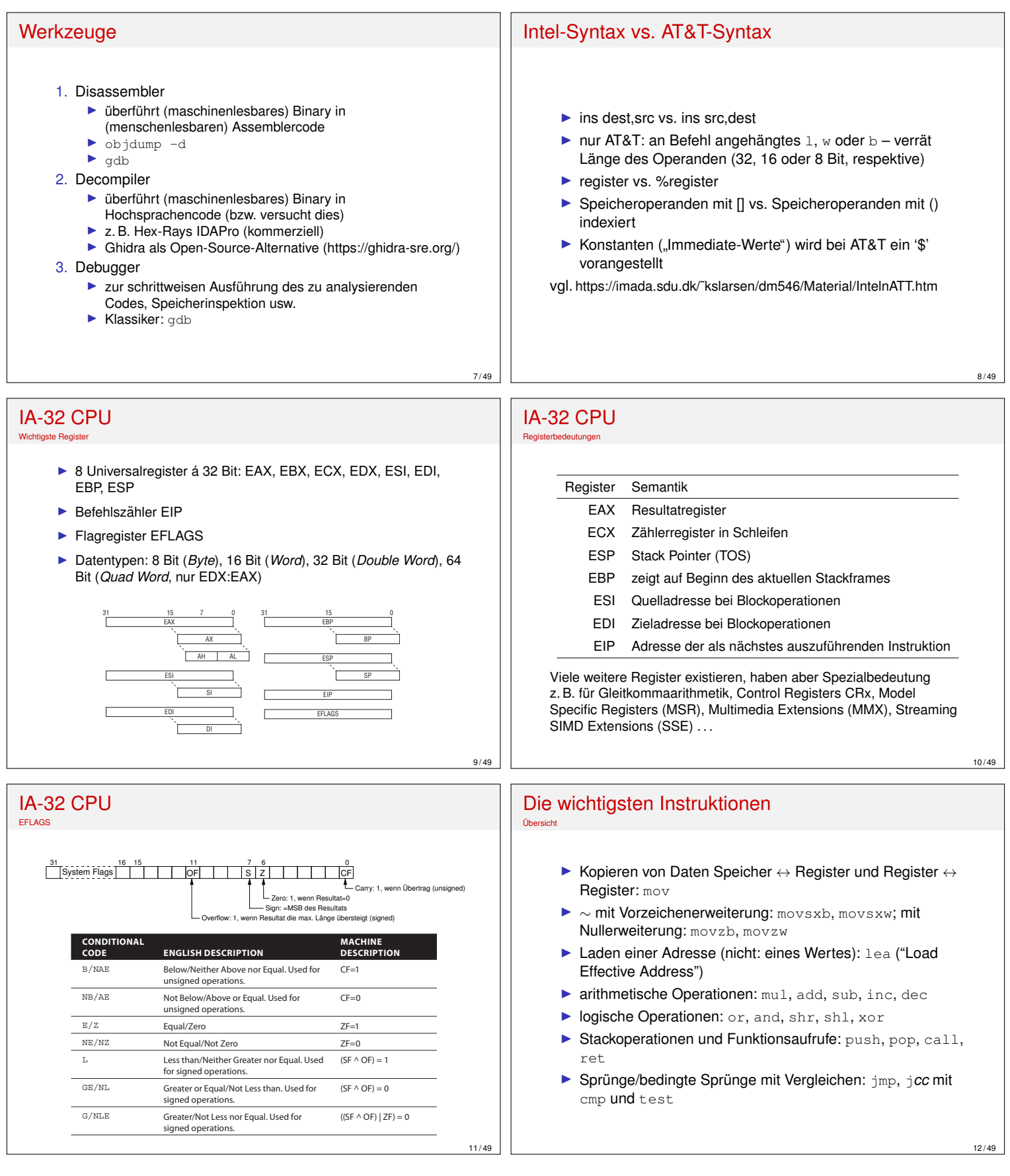

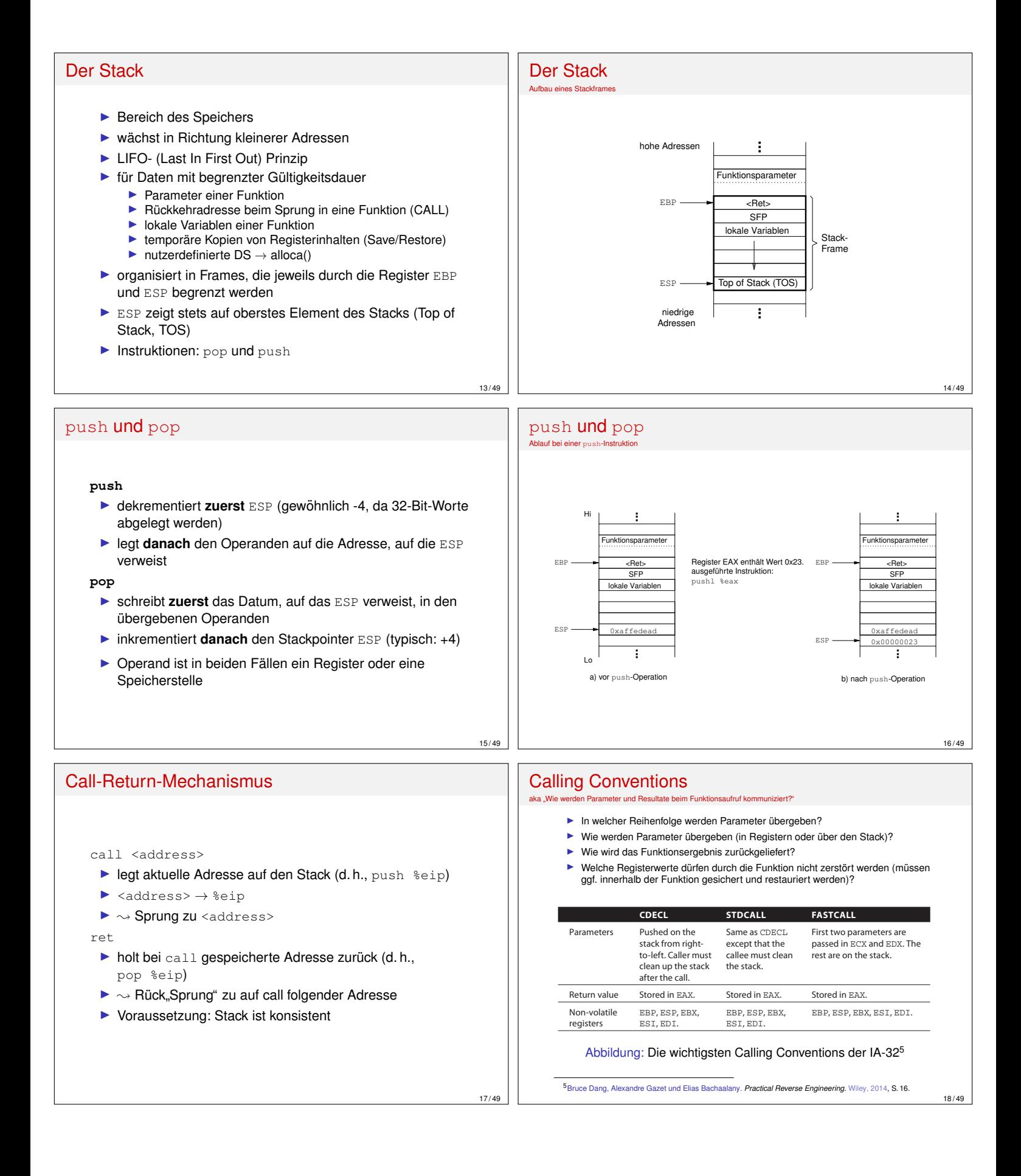

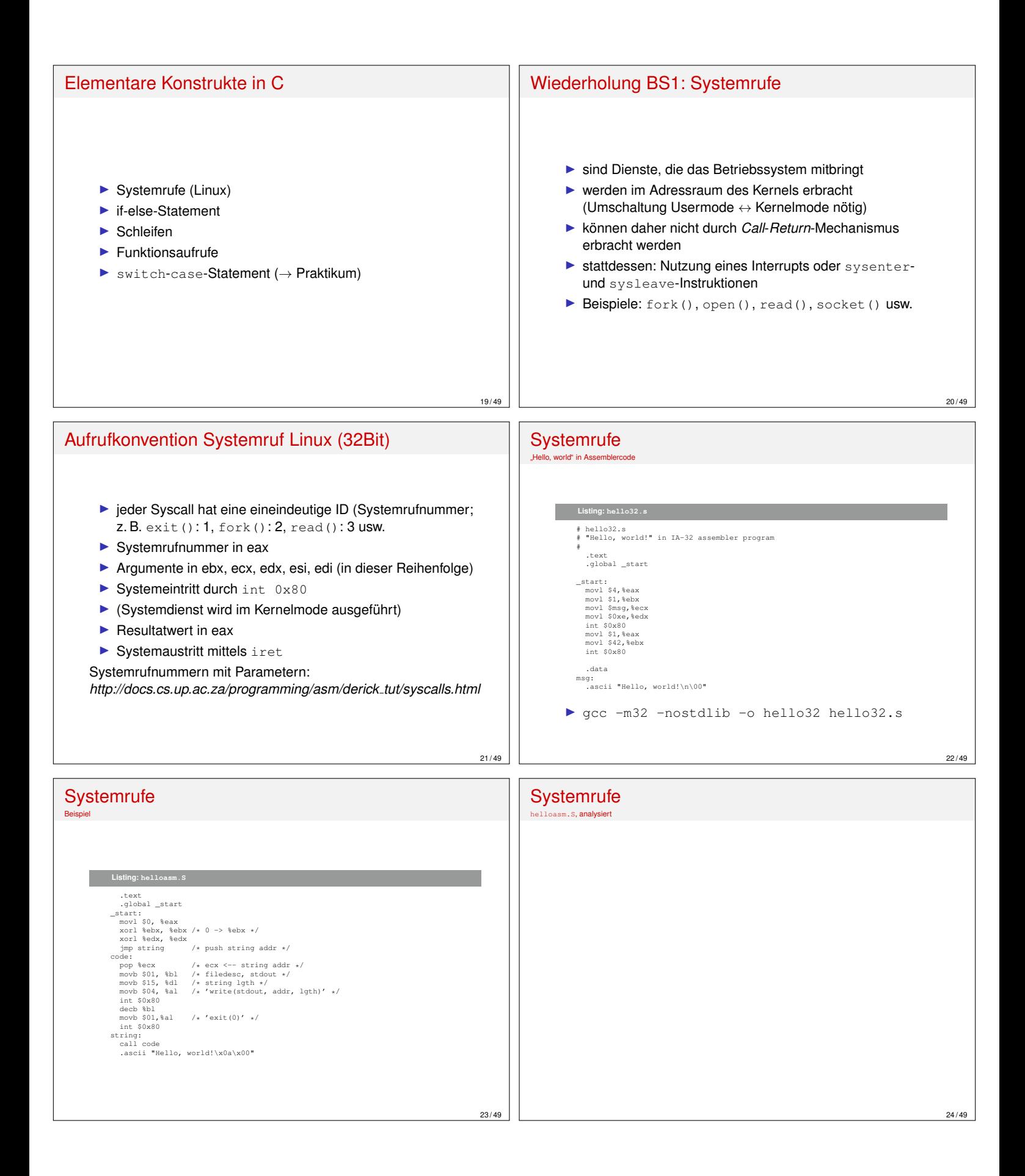

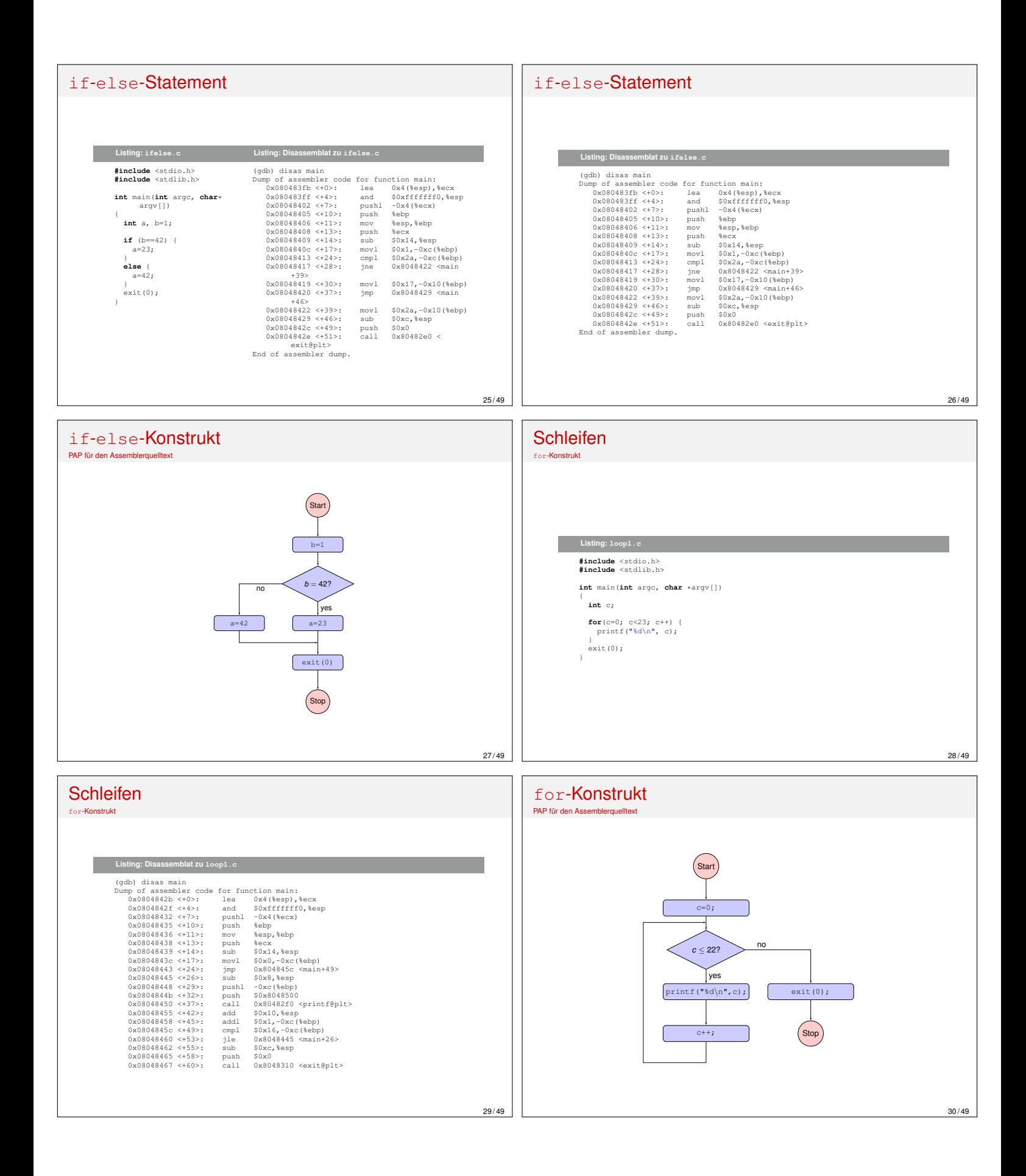

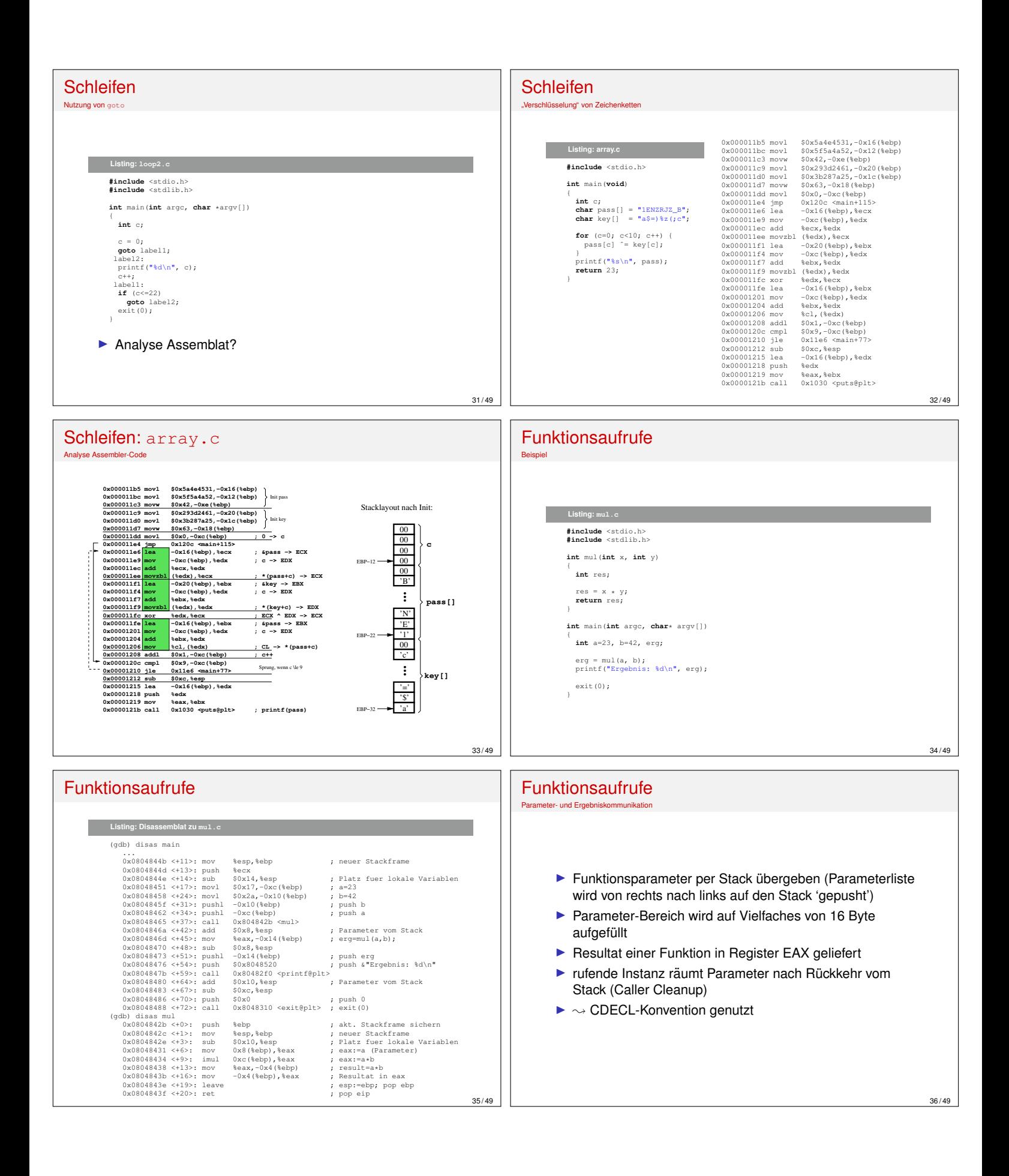

## Funktionsaufrufe Struktur **Struktur einer Funktion** 1. Prolog:  $\blacktriangleright$  aktuellen Framepointer auf Stack sichern (push  $\aleph$ ebp) neuen Framepointer setzen (mov %esp, %ebp) ▶ Platz für lokale Variablen schaffen (sub imm16, %esp) 2. Funktionskörper 3. Epilog  $\blacktriangleright$  aktuellen Frame zerstören (mov %ebp, %esp) gesicherten Framepointer restaurieren (pop %ebp)  $\blacktriangleright$  beides zusammen ist die  $l$ eave-Instruktion ▶ Fortsetzung an auf Funktionsaufruf folgender Adresse (pop eip aka ret) 37 / 49 Bibliotheksfunktionen  $Bational with  $f(t)$$ **Listing: printf.c** int main(void) { int c; c = printf("Huhu: %d %ld %lld %s!\n", 42, 41L, (1LL<<40), "zweiundvierzig"); return c; }  $0x565561e$ b < $x86.get\_pc\_thunk.ax$ <br> $0x2e50$ ,  $2eax$ <br> $0x9$   $2e50x$ 0x565561b0 <+23>: add \$0x2e50,%eax 0x565561b5 <+28>: sub \$0x8,%esp 0x565561b8 <+31>: lea -0x1ff8(%eax),%edx 0x565561be <+37>: push \$edx<br>0x565561bf <+38>: push \$0x100<br>0x565561c4 <+43>: push \$0x0<br>0x565561c4 <+45>: push \$0x29<br>0x565561c8 <+47>: push \$0x2a push \$0x2a<br>
lea -0x1fe9(%eax),%edx<br>
push %edx<br>
mov %eax,%ebx<br>
call 0x56556030 <printf<br>
add \$0x20,%esp<br>
mov %eax,-0xe(%ebp),%eax<br>
mov ~0xe(%ebp),%eax 0x565561d0 <+55>: push %edx 0x565561d1 <+56>: mov %eax,%ebx -UXIER(1880, 1--<br>Sadx<br>Reax, Rebx<br>Reax, Rebx<br>SOx2O, Resp<br>SOx2O, Resp<br>Reax, -Oxc (Rebp), Reax<br>-Oxc (Rebp), Reax 0x565561d8 <+63>: add \$0x20,%esp 0x565561db <+66>: mov %eax,-0xc(%ebp) 0x565561de <+69>: mov -0xc(%ebp),%eax 38 / 49 Bibliotheksfunktionen Erkenntnisse: ▶ Parameter werden über den Stack an Bibliotheksfunktionen übergeben (wie bei "eigenen"<br>Eunktionen) Funktionen) ► Übergabe der Parameter in umgekehrter Reihenfolge (beginnend beim *letzten*) I Zeichenketten als Referenzen ubergeben ¨  $\triangleright$  64-Bit-Werte (long long) werden als 2 separate 32-Bit-Worte ubergeben ¨  $\blacktriangleright$  Aufruf der Funktion ist einfache call-Instruktion ▶ Resultatwert im Register EAX zurückgeliefert 39 / 49 64-Bit-Binaries Unterschiede zum 32-Bit-Mode  $\blacktriangleright$  laaange Adressen  $\blacktriangleright$  Register nun 64 Bit (Viele) neue Instruktionen:  $\triangleright$  movabs – mov mit 64-Bit-Operand **Inter-** cltq – *convert long to quad* = Vorzeichenerweiterung von EAX in RAX Systemcall Convention: ▶ Nummer des Syscalls in RAX (differieren zur IA-32!) ▶ Argumente in RDI, RSI, RDX, RCX, R8, R9 (in dieser Reihenfolge)  $\blacktriangleright$  Kerneleintritt mit syscall-Instruktion  $\blacktriangleright$  Resultat in RAX 40 / 49 Registermodell im 64-Bit-Modus hello64.s

- 1. Erweiterung der Universalregister von 32  $\rightarrow$  64 Bit  $^{63}_{63}$ 63 31 0 RAX EAX (analog EBX→RBX, ECX→RCX, EDX→RDX, ESI→RSI, EDI→RDI, ESP→RSP, EBP→RBP) 2. 8 zusätzliche 64-Bit-Universalregister R8 ... R15 63 31 15 7 0 R8W R<sub>8D</sub>  $\widetilde{R}$ **R**<sub>8</sub>B 3. Spezialregister  $32 \rightarrow 64$  Bit Instruction Pointer  $EIP \rightarrow RIP$  $\blacktriangleright$  Flag Register EFLAGS  $\rightarrow$  RFLAGS
- # hello64.s # "Hello, world!" as x86\_64 assembler program # gcc -no-pie -nostdlib -o hello64 hello64.s .<br>texture .global \_start \_start: movq \$1,%rax movq \$1,%rdi movq \$msg,%rsi movq \$0xe,%rdx syscall movq \$60,%rax movq \$42,%rdi syscall .data msg: .ascii "Hello, world!\n\00"

42 / 49

41 / 49

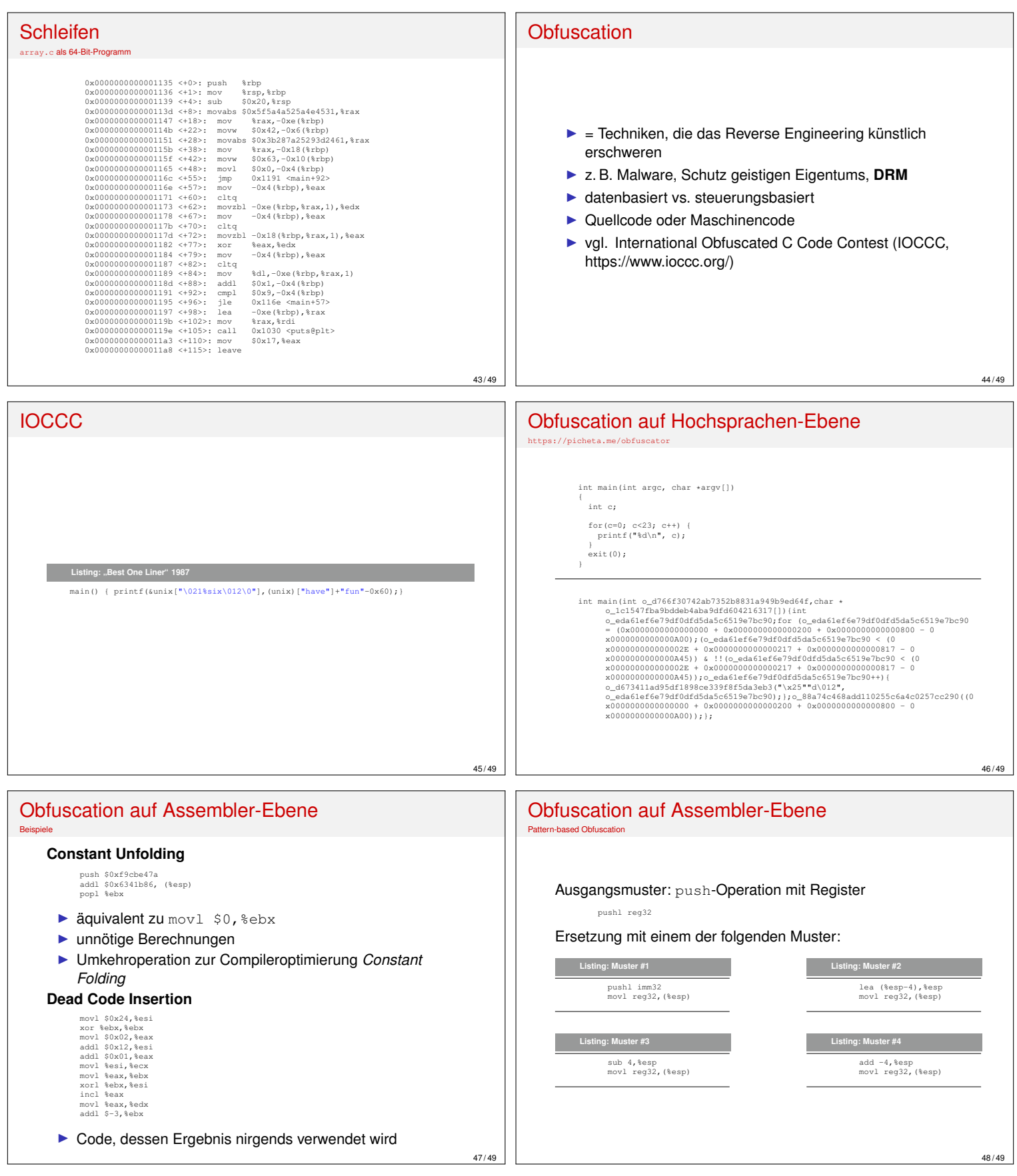

## Reverse Engineering

Das ist erst der allererste Anfang

## **TODO**

- $\blacktriangleright$  Never try to analyze everything!
- ▶ Üben, üben, üben!
- $\blacktriangleright$  komplexeren Code analysieren: Division u.a.
- ▶ IDAPro, Radare2 erlernen
- $\blacktriangleright$  Capture-the-Flag, Crackmes einbeziehen https://ctflearn.com **o. ä.**
- ▶ Übergang zu 'praxisnäherem' Schadcode
- $\blacktriangleright$  kurze Auswertung (Interesse, Schwierigkeit, Verständlichkeit)
- $\blacktriangleright$  bei Interesse: komplexere Aufgabenstellung (Praktikum, Abschlussarbeit) in diesem Kontext möglich und nützlich

49 / 49